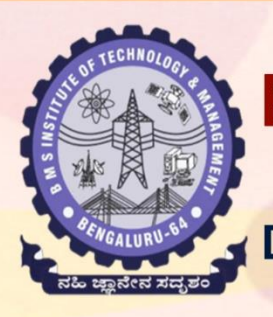

## **BMS INSITTUTE OF TECHNOLOGY & MANAGEMENT**

Avalahalli, Doddaballapur Main Road, Bengaluru - 560064 **Department of Artificial Intelligence and Machine Learning** 

Organizes

# " MACHINE LEARNING OPERATIONS (MLOPS) "

Date: 12 -16 June 2023 Time: 8.30AM to 4.00PM

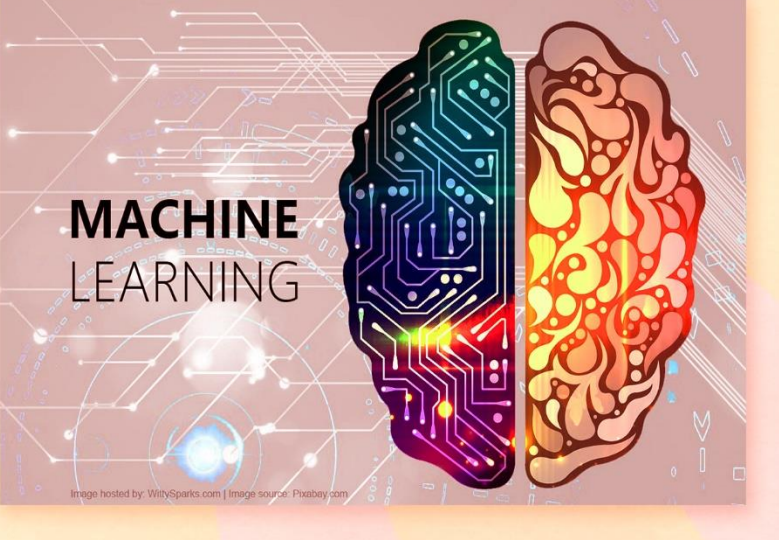

### Preamble:

MLOps stands for Machine Learning Operations. MLOps is a core function of Machine Learning engineering, focused on streamlining the process of taking machine learning models to production and then maintaining and monitoring them. MIOps is a collaborative function, often comprising data scientists, DevOps engineers, and IT.

#### **Applications MLOps:**

- \* Manufacturing Industry
- \* Logistrics and Warehouse Management
- \* Healthcare
- \* Gaming
- \* Fraud Detection
- \* Internet Search

#### **Prerequisites for MLOps:**

\* C Programming

**Open Course Coordinator** Dr. Chandrashekhar B N **Assistant Professor, Dept. of AI & ML** 

**Industry Resource Person** Dr. Srinivas Padmanabhuni Co-Founder Intellect, testAIng.com and CityMandi [External]

#### **Registration Link:**

https://projects.bmsit.ac.in/

**Online Fee Payment** Login into: https://bmsitm.gnums.in/ Go to Menu Fee -> other Fee and Pay. Registration Fee: Rs. 400/-

For more information

Dr. Chandrashekhar B N Dept. of AI & ML Mobile: 9972277667 Email: dr.chandrashekhar@bmsit.in

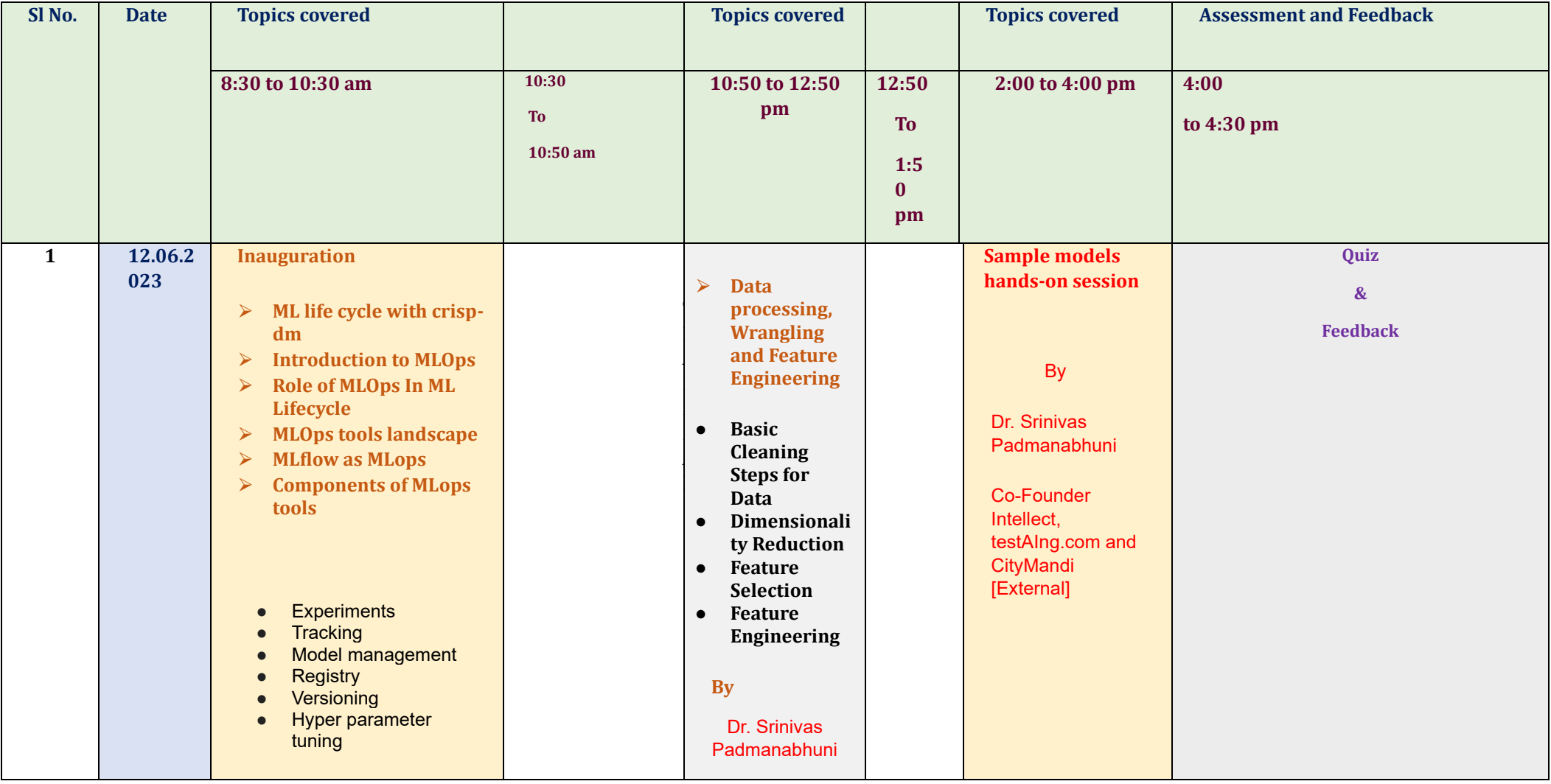

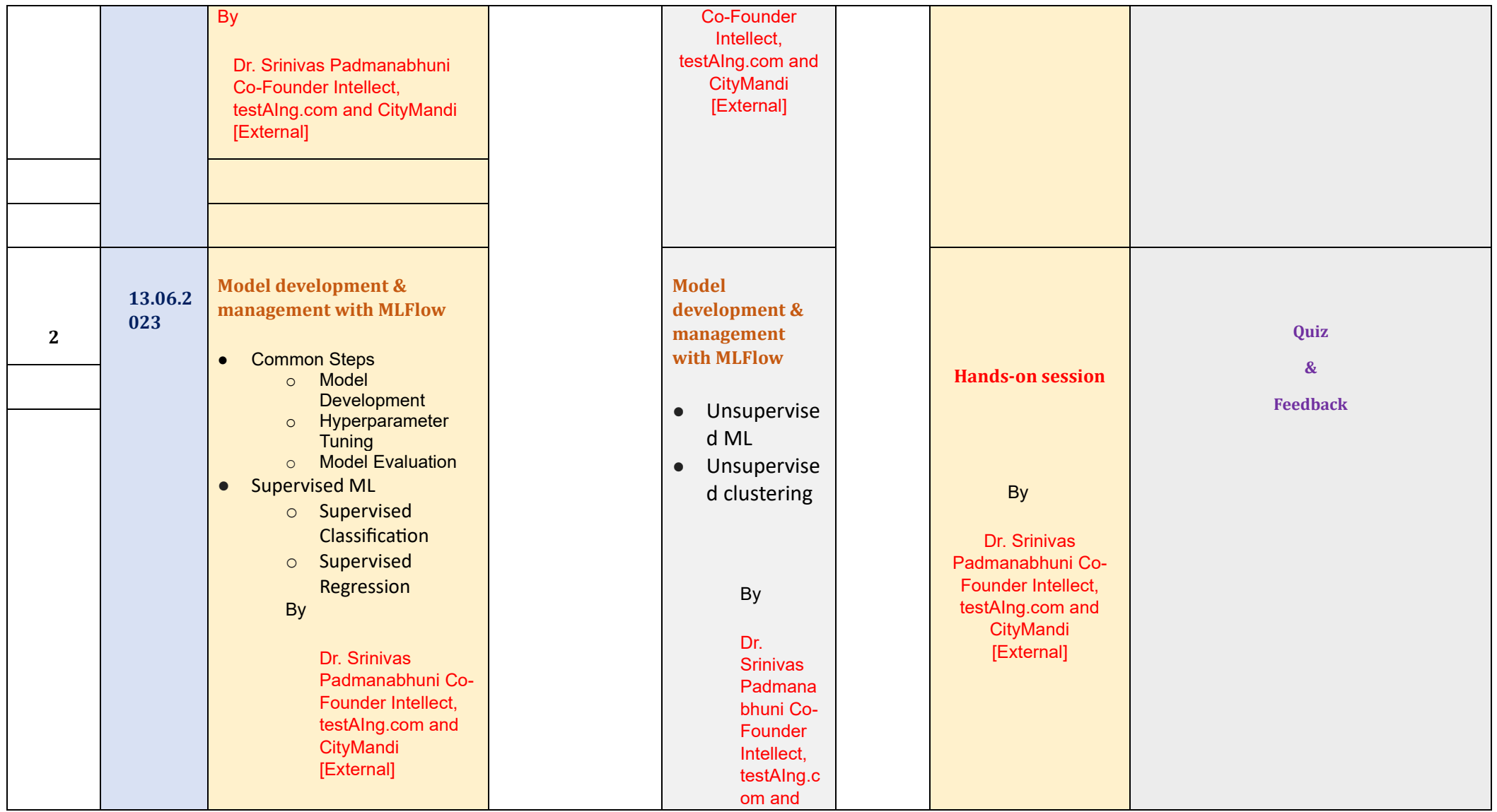

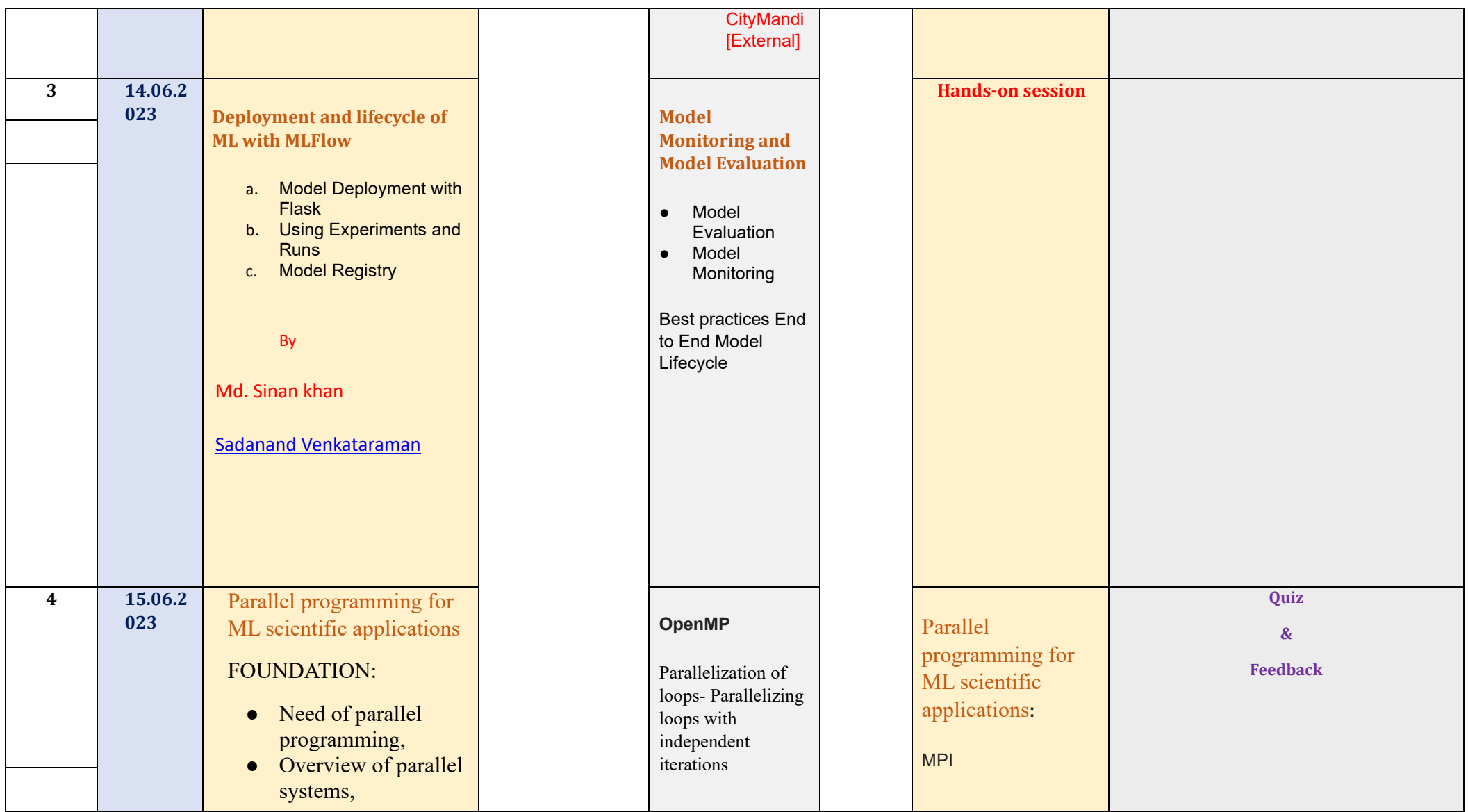

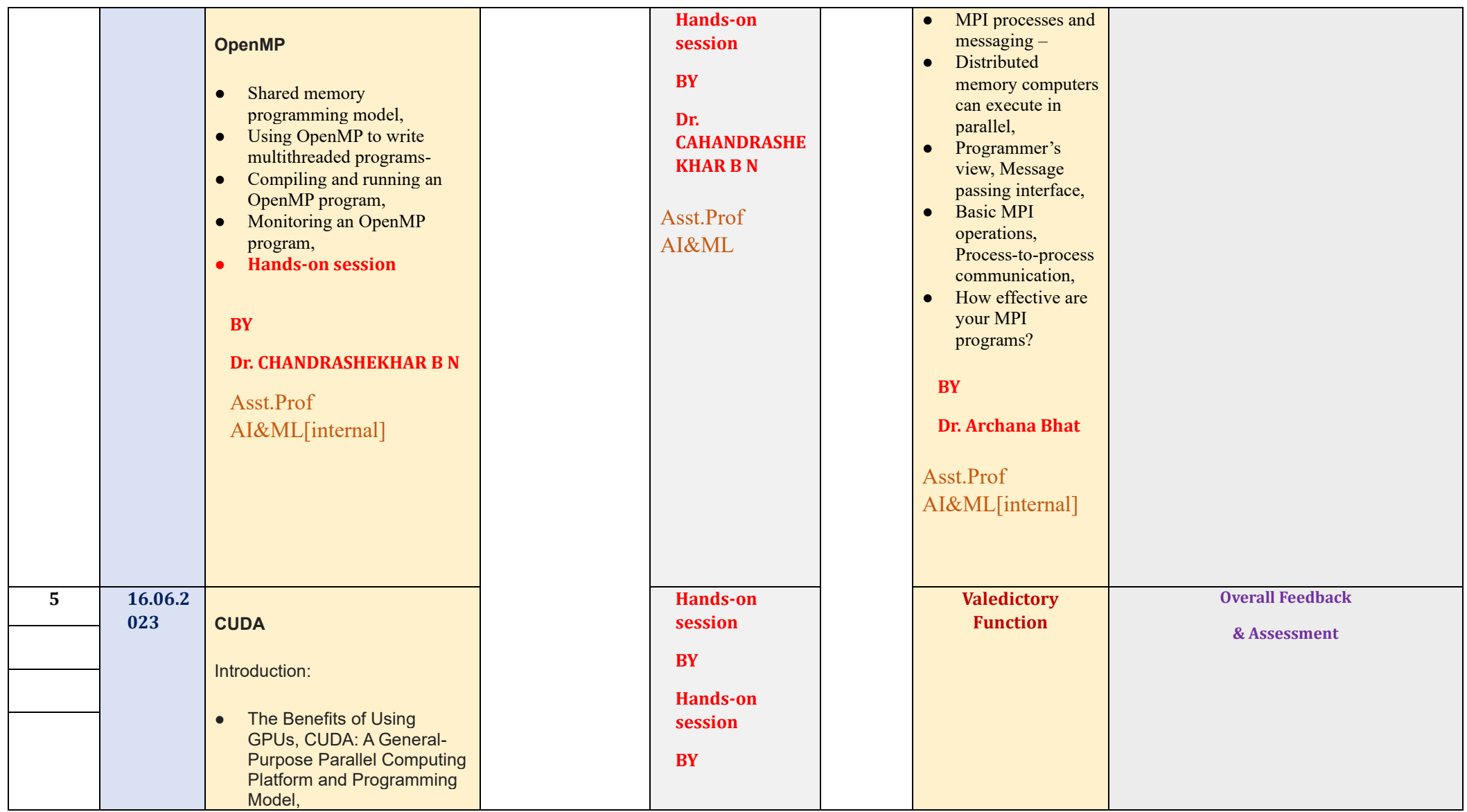

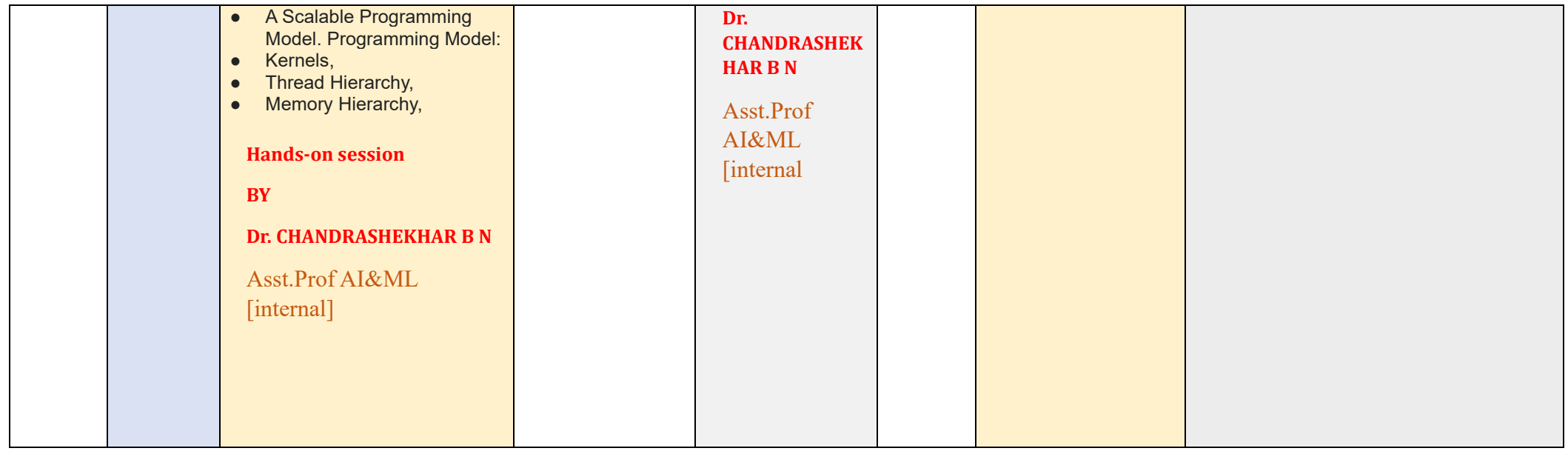